## nextEdu – nextEducație pentru copii

Tel.: (+4) 0760 980 810 Web: www.nextedu.ro Email: salut@nextedu.ro Tehnic: suport@nextedu.ro Social: https://www.facebook.com/nextEdu.ro/ Adresa: Onisifor Ghibu Nr.1, Et.1, Sibiu 550020

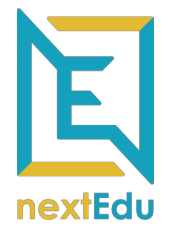

# Marcarea diverselor tipuri de diode folosite în electronică

# ◄ resurse gratuite de învățare ►

Inscripționarea se face asemănător ca la tranzistoare, începând cu grupul de cifre 1N, urmat apoi de o serie de alte cifre ce depind de fiecare producător în parte (ex. 1N4001, 1N4148, 1N4007, 1N914). Alte prefixuri pot fi: BAT, BZX, EFD, AA, BB etc.

Categorii de diode utilizate în general în electronică pentru începâtori:

1. diode redresoare, cu coduri, de exemplu: 1N4001 / 1N4007 / 1N4148

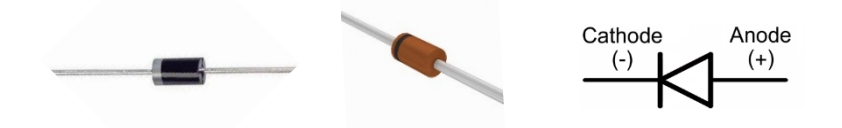

2. diode de comutație, notate cu coduri, de exemplu: BAT85, 1N5817, 1N5819

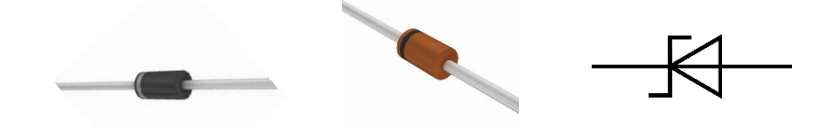

3. diode stabilizatoare (Zenner) cu coduri, de exemplu: BZX79-C3V0 sau DZ-9

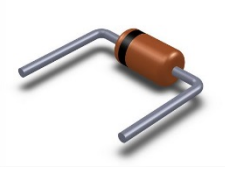

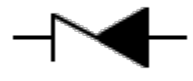

4. diode varicap (cu capacitate variabilă, care se comportă ca un condensator) cu coduri, de exemplu: BB112, BB809, BB910 etc.

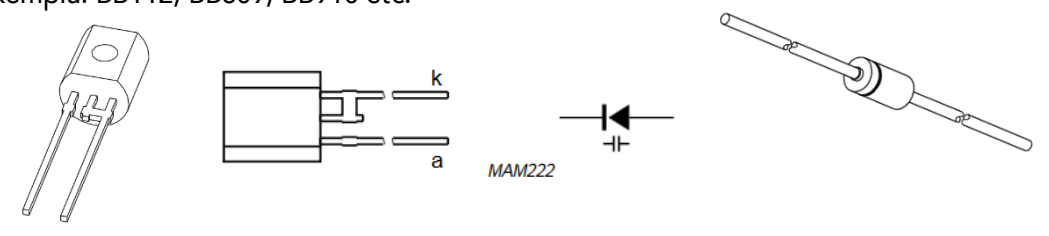

#### nextEdu – nextEducație pentru copii

Tel.: (+4) 0760 980 810 Web: www.nextedu.ro Email: salut@nextedu.ro Tehnic: suport@nextedu.ro Social: https://www.facebook.com/nextEdu.ro/ Adresa: Onisifor Ghibu Nr.1, Et.1, Sibiu 550020

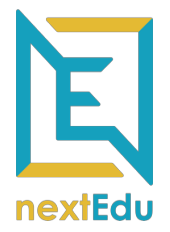

5. diode detectoare (cu Germaniu), cu coduri, de exemplu: EFD108, AA119, OA16 etc.

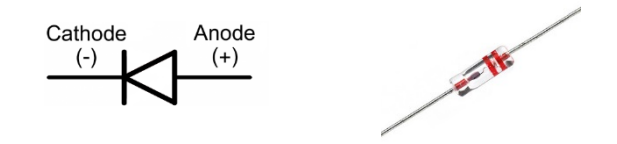

## Observații importante:

- Uneori, producătorii de componente semiconductoare ( ex.: diode, tranzistoare etc.) aleg să reprezinte simbolurile a două componente diferite (spre ex. dioda Zenner și dioda Schottky) cu același simbol. Se poate crea de aici o ușoara confuzie.
- Marcarea diodelor se face scriind direct text pe corpul acestora, exceptând unele cazuri (diodele detectoare) când marcarea se face prin desenare unor inele colorate, care reprezintă un cod anume pentru dioda respectivă (ca la rezistoare).

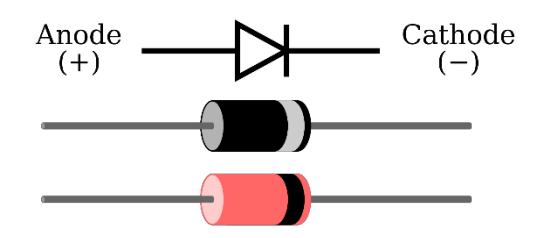

Pentru a identifica orice diodă, puteți căuta pe google specificația completă (foaia de catalog, documentația sau data-sheet-ul). Pur și simplu scrieți în fereastra de căutare codul citit pe corpul ei și apoi apăsați enter. Alegeți rezultatele de căutare care conțin documente Acrobat Reader (care au la începutul lor prescurtarea .PDF). Exemplu de rezultat pentru căutarea după BB112:

<sup>[PDF]</sup> BB 112 Silicon Variable Capacitance Diode BB 112 www.radiovilag.hu/images/BB112.pdf ▼ Traducerea acestei pagini BB 112. Silicon Variable Capacitance Diode. BB 112 q For AM tuning applications q Specified tuning range. 1 ... 8.0 V. Maximum Ratings. Type. Ordering Code.